#### Lecture 1: Introduction to Computer Systems

CS 105

### Exercise 0: Introductions

- Go onto the CS 105 Zulip (https://cs105s21.zulipchat.com) and introduce yourself
- Notice that there is a channel called #q&a. If you have questions while watching the lecture videos, post them there!

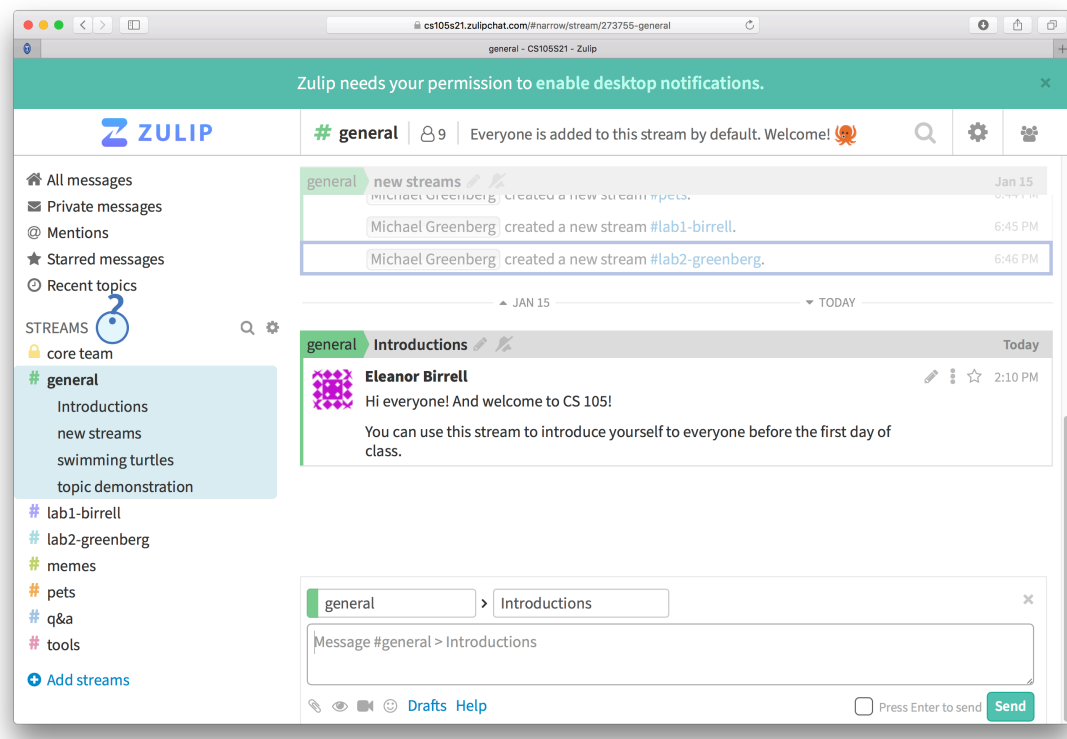

#### Abstraction

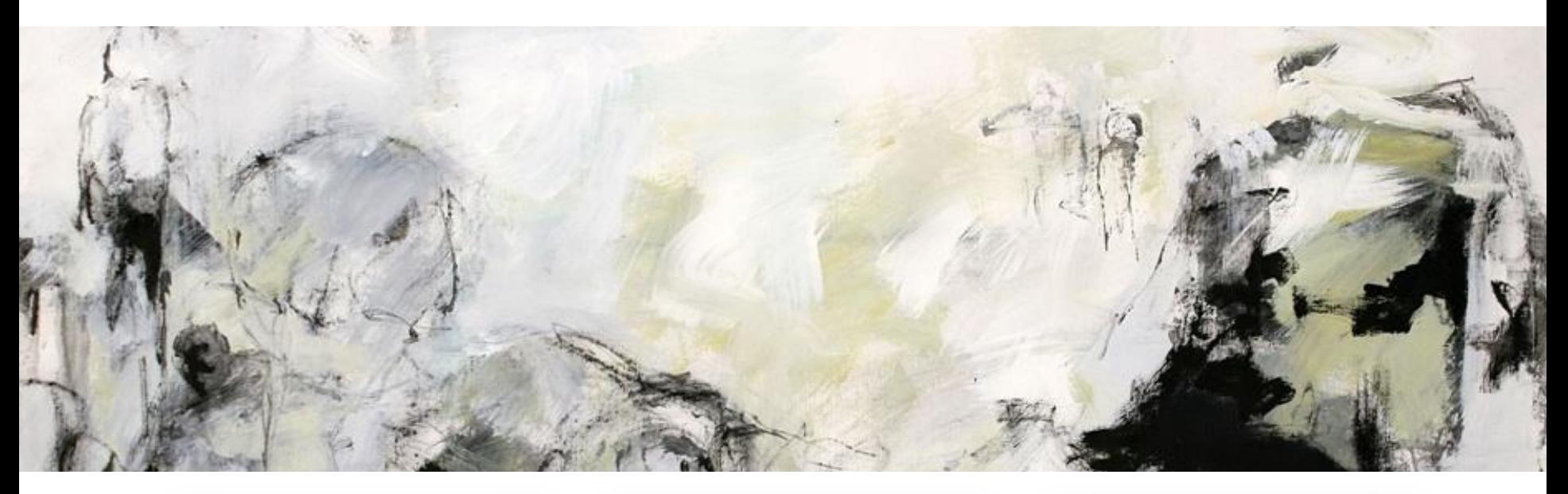

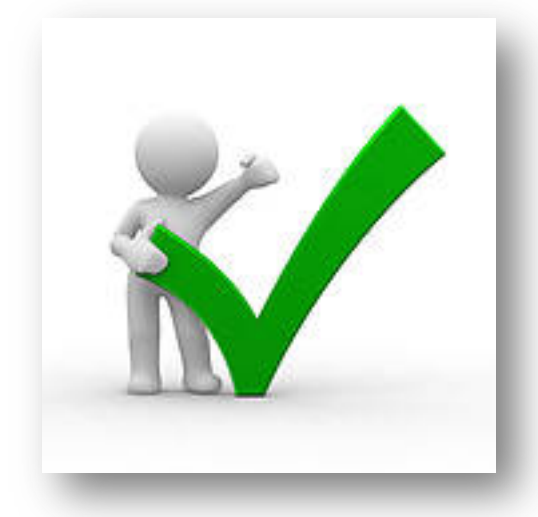

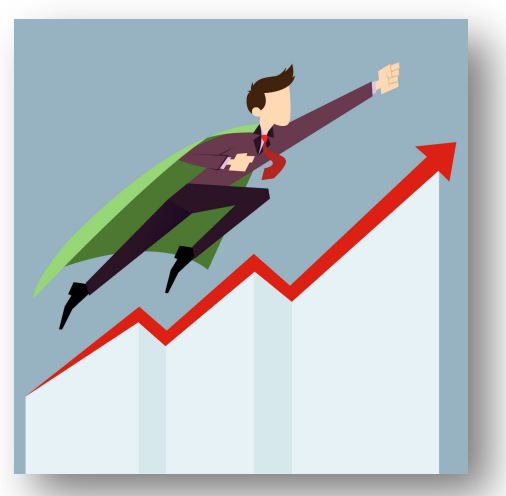

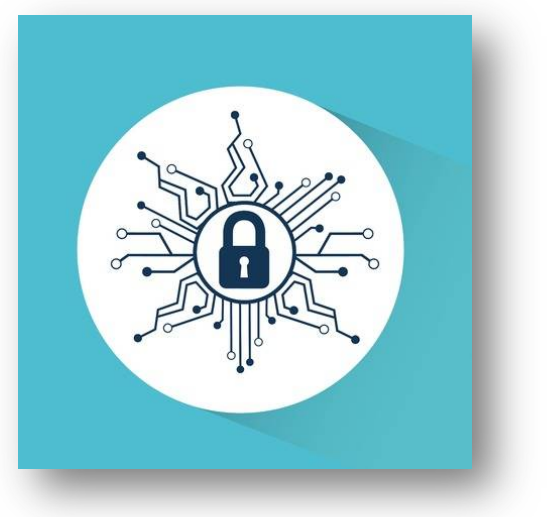

### **Correctness**

- **Example 1: Is x2 ≥ 0?**
	- Floats: Yes!

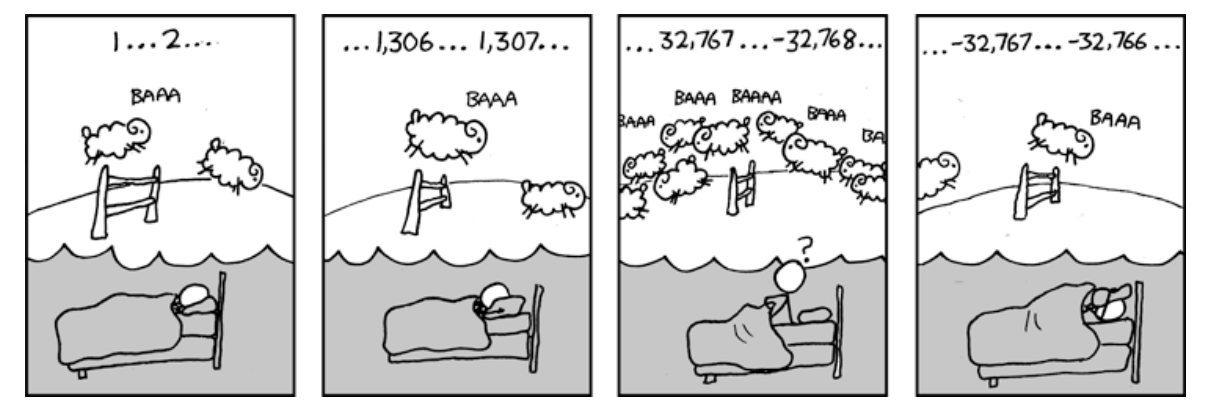

- Ints:
	- $\cdot$  40000  $\rightarrow$  1600000000
	- $50000 * 50000 \rightarrow ?$ ?

#### • **Example 2: Is (x + y) + z = x + (y + z)?**

- Ints: Yes!
- Floats:
	- $(2^{x}30 + -2^{x}30) + 3.14 \rightarrow 3.14$
	- 2^30 + (-2^30 + 3.14)  $\rightarrow$  ??

### Performance

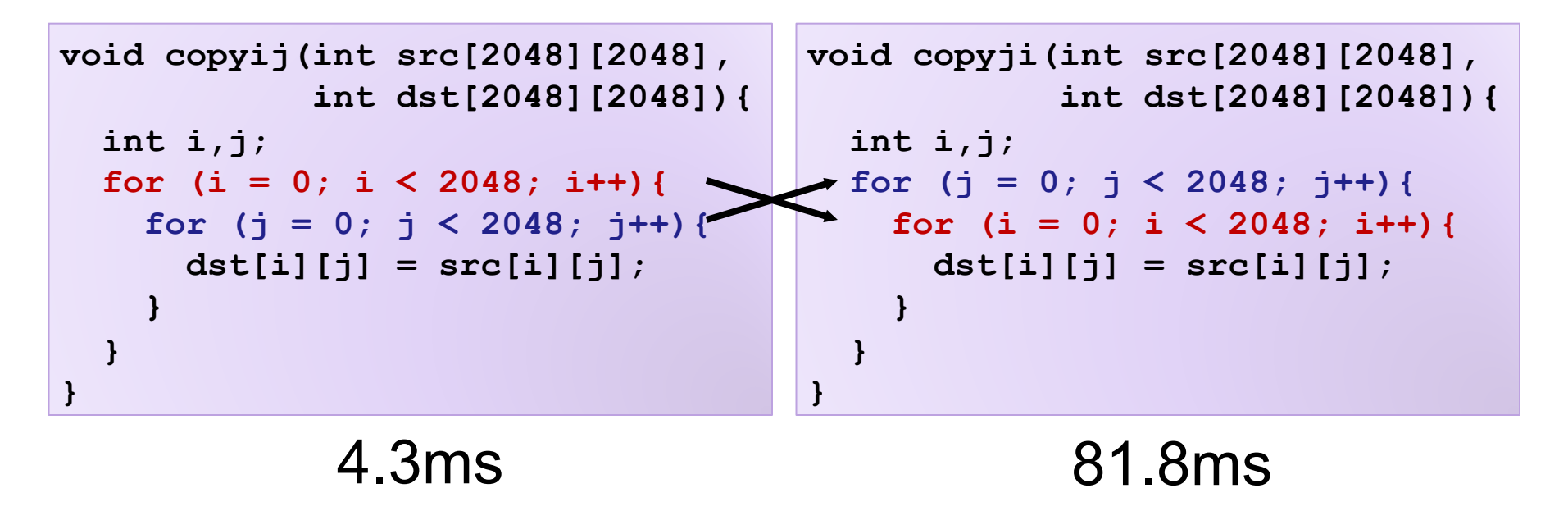

- Hierarchical memory organization
- Performance depends on access patterns
	- Including how step through multi-dimensional array

## **Security**

```
void admin_stuff(int authenticated){
  if(authenticated){
    // do admin stuff
  }
}
int dontTryThisAtHome(char * user_input, int size) {
  char data[size];
  int ret = memcpy(*user_input, data);
  return ret;
}
```
#### **Bits**

- a **bit** is a binary digit that can have two possible values
- can be physically represented with a two state device

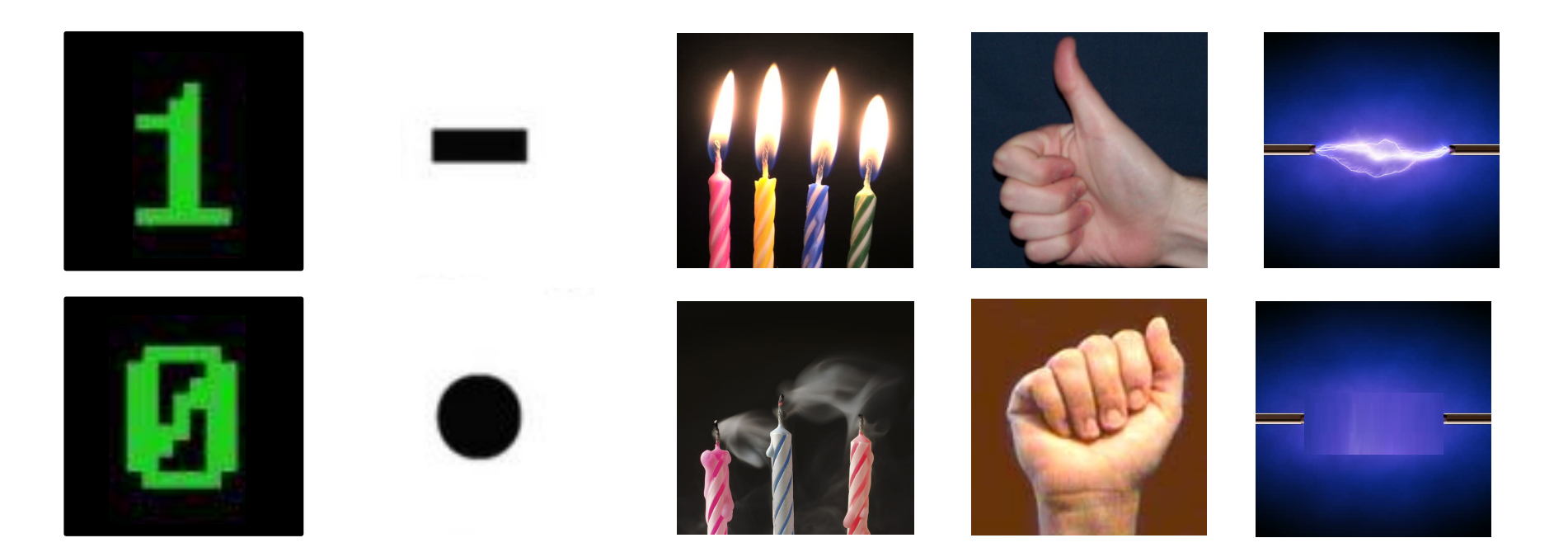

# Storing bits

- Static random access memory (SRAM): stores each bit of data in a flip-flop, a circuit with two stable states
- Dynamic Memory (DRAM): stores each bit of data in a capacitor, which stores energy in an electric field (or not)
- Magnetic Disk: regions of the platter are magnetized with either N-S polarity or S-N polarity
- Optical Disk: stores bits as tiny indentations (pits) or not (lands) that reflect light differently
- Flash Disk: electrons are stored in one of two gates separated by oxide layers

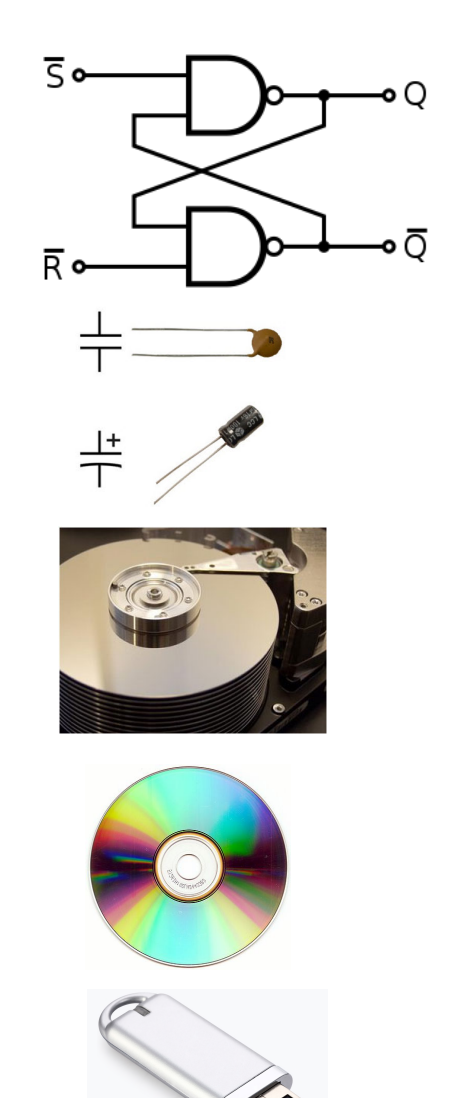

## Boolean Algebra

- Developed by George Boole in 19th Century
- Algebraic representation of logic---encode "True" as 1 and "False" as 0

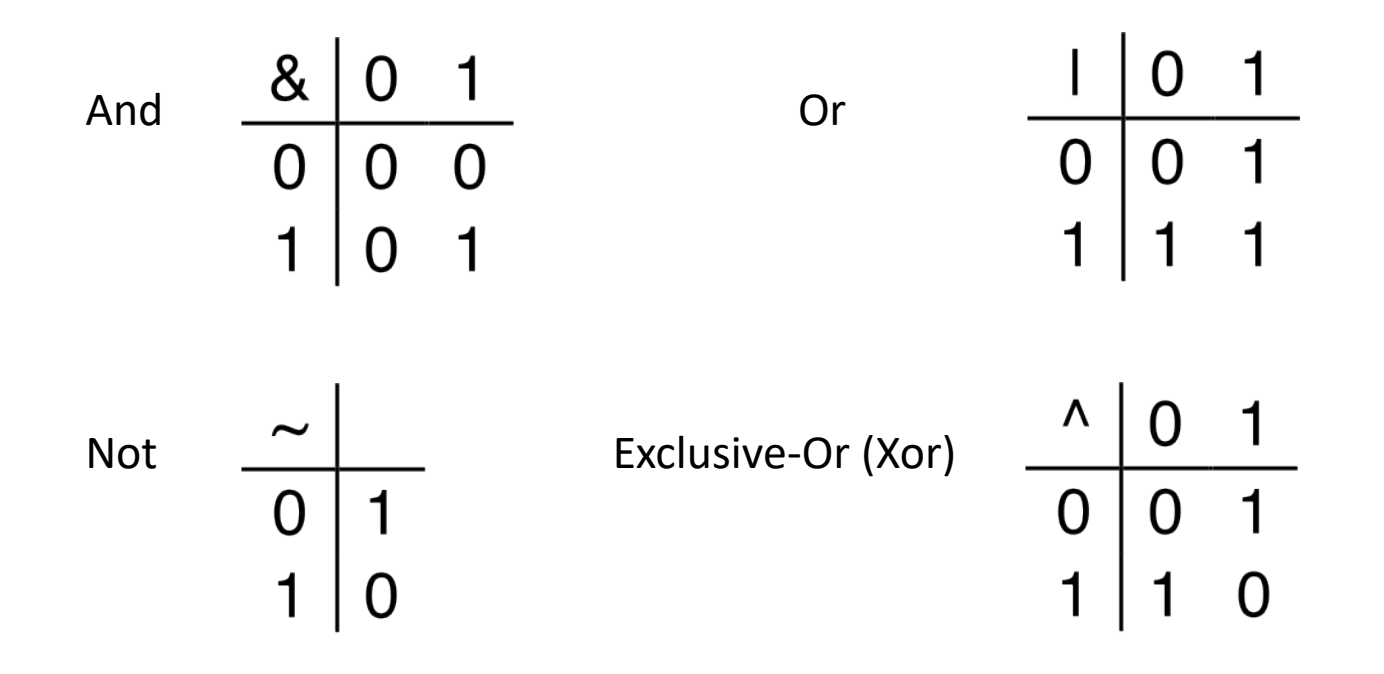

## Exercise 1: Boolean Operations

- Evaluate each of the following expressions
	- 1. 1  $|$   $($   $-1)$ 2.  $\sim$  ( 1 | 1)
	- 3.  $(-1)$  & 1
	- 4.  $\sim$  ( 1  $\sim$  1)

### Exercise 1: Boolean Operations

- Evaluate each of the following expressions
	- 1. 1  $| (-1)$ 2.  $\sim$  ( 1 | 1) =  $\sim$  1 = 0 3.  $(-1)$  & 1 = 0 & 1 = 0  $= 1$  | 0 = 1  $=$   $\sim$  0  $=$  1
	- 4.  $\sim$  ( 1  $\hat{1}$  1)

## Bytes and Memory

- **Memory** is an array of bits bytes
- A **byte** is a unit of eight bits
- An index into the array is an **address**, **location**, or **pointer**
	- Often expressed in hexadecimal
- We speak of the *value* in memory at an address
	- The value may be a single byte …
	- ... or a multi-byte quantity starting at that address

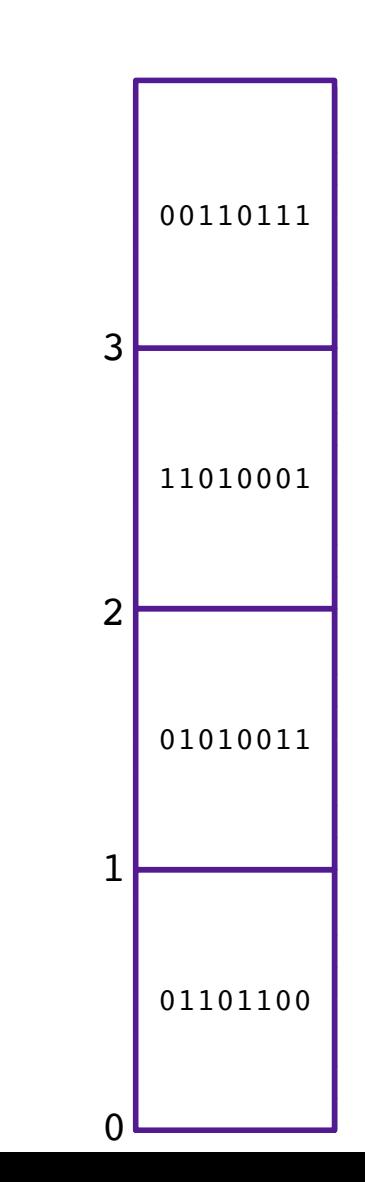

### General Boolean algebras

• Bitwise operations on bytes

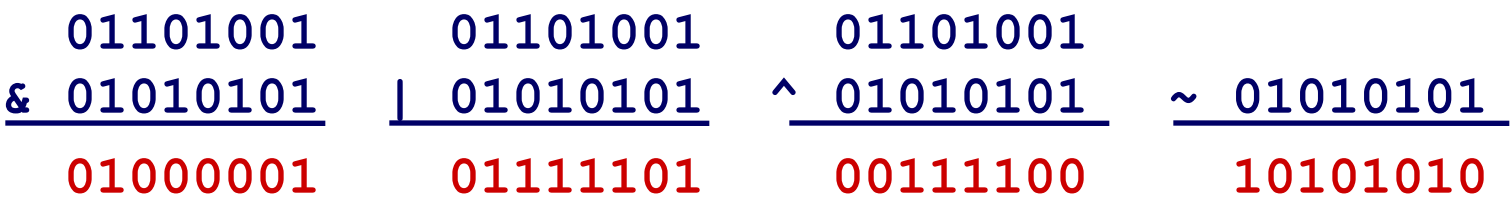

• How does this map to set operations?

### Exercise 2 : Bitwise Operations

- Assume:  $a = 01101100$ ,  $b = 10101010$
- What are the results of evaluating the following Boolean operations?
	- $\cdot$   $\sim$ a
	- $\cdot$  ~b
	- a & b
	- a | b
	- a ^ b

#### Exercise 2 : Bitwise Operations

- Assume:  $a = 01101100$ ,  $b = 10101010$
- What are the results of evaluating the following Boolean operations?

```
• -a = \sim 01101100 = 10010011• \nightharpoonup b = \nightharpoonup 10101010 = 01010101
• a & b = 01101100 & 10101010 = 00101000
• a | b = 01101100 | 10101010 = 11101110
• a \hat{b} = 01101100 \hat{b} 10101010 = 11000110
```
## Bitwise vs Logical Operations in C

- Bitwise Operators &, I, ~, ^
	- View arguments as bit vectors
	- operations applied bit-wise in parallel
- Logical Operators &&, ||, !
	- View 0 as "False"
	- View anything nonzero as "True"
	- Always return 0 or 1
	- Early termination

#### Exercise 3: Bitwise vs Logical Operations

- $\cdot$  ~01000001
- $\cdot$  ~00000000
- $\cdot$  ~~01000001
- !01000001
- $\cdot$   $.100000000$
- !!01000001
- 01101001 & 01010101
- 01101001 | 01010101
- 01101001 && 01010101
- 01101001 || 01010101

#### Exercise 3: Bitwise vs Logical Operations

- $\cdot$  ~01000001
- $\cdot$  ~00000000
- $\cdot$  ~~01000001
- !01000001
- $\cdot$   $.100000000$
- !!01000001

10111110 11111111 01000001

00000000 00000001 00000001

- 01101001 & 01010101
- 01101001 | 01010101
- 01101001 && 01010101
- 01101001 || 01010101

01000001 01111101

00000001 00000001

## Bit Shifting

- Left Shift: **x << y**
	- Shift bit-vector **x** left **y** positions
	- Throw away extra bits on left
	- Fill with 0's on right

#### Undefined Behavior if you shift amount  $< 0$  or  $\geq$  word size

- Right Shift: **x >> y**
	- Shift bit-vector **x** right **y** positions
	- Throw away extra bits on right
	- Logical shift: Fill with 0's on left
	- Arithmetic shift: Replicate most significant bit on left

Choice between logical and arithmetic depends on the type of data

### Example: Bit Shifting

- $-01101001 << 4$
- $\cdot 01101001 >>_1 2$
- $\cdot 01101001 \rightarrow a$  4

10010000 00011010 00000110

#### Exercise 4: Bit Shifting

- $\cdot$ 10101010 << 4
- $\cdot$ 10101010 >>14
- $\cdot$  10101010 >><sub>a</sub> 4

10100000 00001010 11111010

# Bits and Bytes Require Interpretation

00000000 00110101 00110000 00110001 might be interpreted as

- The integer  $3,485,745_{10}$
- A floating point number close to  $4.884569 \times 10^{-39}$
- The string "105"
- A portion of an image or video
- An address in memory

#### Information is Bits + Context

### Exercise 5: Feedback

- 1. Rate how well you think this recorded lecture worked
	- 1. Better than an in-person class
	- 2. About as well as an in-person class
	- 3. Less well than an in-person class, but you still learned something
	- 4. Total waste of time, you didn't learn anything
- 2. How much time did you spend on this video lecture (including time spent on exercises)?
- 3. Are there any particular questions that you would like me to address in this week's problem session?
- 4. Do you have any other comments or feedback?